# INTÉGRER LES HABILETÉS DU PROFIL TIC DES ÉTUDIANTS DU COLLÉGIAL DANS UN COURS OU DANS UN PROGRAMME D'ÉTUDES

2014). Publié dans Pédagogie collégiale en octobre 2014, le premier rappelait à quel point la maitrise d'habiteté et refreaux,<br>2014). Publié dans Pédagogie collégiale en octobre 2014, le premier rappelait à quel point la m

méthodologiques, cognitives et technologiques est essentielle à la poursuite des études de même qu'à la vie professionnelle et choyenne<br>Le pour étudiente Duis il présentait les babilités du même Drefill, développé en répen de nos étudiants. Puis, il présentait les habiletés du même Profil', développé en réponse à cette réalité.<br>.

Le présent texte propose aux pédagogues des pistes leur permettant d'intégrer aisément des habiletés du Profil dans leurs cours. Il présente aussi une démarche systématique d'intégration du Profil TIC dans un programme d'études. Finalement, il suggère un ensemble de gramme d'études. Finalement, il suggère un ensemble de ressources permettant de soutenir le développement des habiletés du Profil.

### intégrer le profil tic, oui, mais comment ?

Intégrer les habiletés du Profil TIC, c'est pouvoir tirer profit équipe, réaliser des projets, exploiter l'information, résoudre des problèmes, acquérir des connaissances, réaliser des activités contextualisées, construire ainsi qu'actualiser son savoir, vités contextualisées, construire ainsi qu'actualiser son savoir, communiquer et se donner des méthodes de travail efficaces.

Comment le Profil TIC des étudiants peut-il être utilisé pour compétences propres à la formation spécifique et générale? Dans quel contexte les TIC peuvent-elles être intégrées aux activités pédagogiques? Il est certain que l'utilisation des technologies doit apporter une plus-value à toute activité à réaliser. À cet égard, elles offrent l'occasion de placer l'éturéaliser. À cet égard, elles officiel i occasion de placer i étudiant au cœur de ses apprentissages, dans un contexte de pédagogie active.

Idéalement, de façon à s'assurer que les étudiants maitrisent différents contextes au fil de leur parcours, il est recommandé d'intégrer ces dernières dans une approche-programme. Par ailleurs, les professeurs peuvent fort bien, dans leurs cours, se baser sur les habiletés du Profil et concevoir des activités pédagogiques associées à ses objectifs pour soutenir le dévepédagogiques associées à ses objectifs pour soutenir le développement d'une compétence. Voyons ce qu'il en est.

# *l'intégration d'habiletés du profil tic dans un cours*

font déjà réaliser à leurs étudiants des activités liées à des font déjà réaliser à leurs étudiants des activités liées à des habiletés ou à des objectifs du Profil TIC (voir la figure 1).

Il peut s'agir d'effectuer un travail de recherche (habileté 1 ;<br>voir Fleurant, 2010), de représenter visuellement l'information au moyen d'un tableau ou d'une carte conceptuelle (objectif 2.3; voir Martin, 2010), de présenter l'information (habileté 3) en publiant ses résultats de recherche, à l'aide d'une vidéo sur YouTube (voir Lefebvre, 2013), ou de collad'une vidéo sur routube (voir Lefebvre, 2013), ou de collaborer en réseau au cours d'un travail d'équipe (objectif 4.3),<br>noix Mossier 2012) voir Messier, 2012).

#### FIGURE 1 HABILETÉS ET OBJECTIFS DU PROFIL TIC

- 1. RECHERCHER L'INFORMATION<br>1.1 Planifier la recherche d'information
	- 1.2 Effectuer la recherche d'information
	- 1.3 Évaluer la qualité de l'information trouvée
	- 1.3 Évaluer la qualité de l'information trouvée 1.4 Organiser les documents conservés

# 2. TRAITER L'INFORMATION<br>2.1 Dégager les éléments

- 2.1 Dégager les éléments d'information considérés pertinents<br>2.2 Analyser l'information
- 
- 2.2 Analyser l'information 2.3 Représenter visuellement l'information

- 3. PRÉSENTER L'INFORMATION<br>3.1 Planifier la présentation de l'information
	- 3.2 Réaliser la production
	- 3.3 Mettre en valeur la production 3.3 Mettre en valeur la production
	- 3.4 Transmettre l'information

- 4. TRAVAILLER EN RÉSEAU<br>4.1 Communiquer à distance
	- 4.2 Partager des contenus
	- 4.2 Partager des contenus 4.3 Collaborer en réseau

# 5. EXPLOITER LES TIC DE FAÇON EFFICACE ET RESPONSABLE<br>5.1 Maitriser son environnement de travail

- 
- 5.2 Apprendre de façon autonome
- 5.3 Veiller à la sécurité de l'information numérique 5.3 Veiller à la sécurité de l'information numérique
- 5.4 Agir de manière éthique et citoyenne

Comme le Profil TIC des étudiants a été conçu de manière à peuvent recourir aux habiletés et aux objectifs qu'il comporte pour spécifier chacune des étapes (tâches, actions) menant pour spécifier chacune des étapes (tâches, actions) menant à la réalisation d'une activité. Par exemple, dans plusieurs

Pour prendre connaissance de ces habiletés, consulter l'encart inséré dans l'édition d'octobre 2014 ou sa version numérique à l'adresse [[bit.ly/encart](http://bit.ly/encart-profil-tic)[profil-tic](http://bit.ly/encart-profil-tic)].

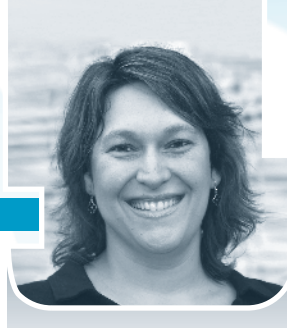

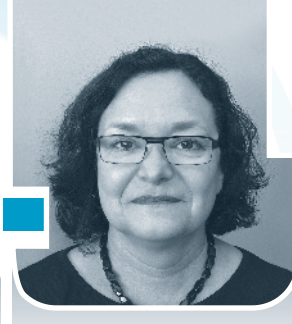

LORRAINE OUELLETTE<br>Conseillère pédagogique TIC Carrefour technopédagogique Carrefour technopédagogique<br>Césan de Victoriaville Cégep de Victoriaville HUGUETTE DUPONT<br>Conseillère pédagogique Direction des études Direction des études Cégep de Granby

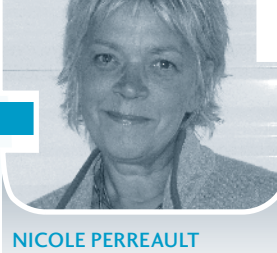

NICOLE PERREAULT<br>Conseillère en technologies éducatives, Réseau REPTIC éducatives, Réseau REPTIC Fédération des cégeps

cours, on demande aux étudiants de réaliser la présentation etc.). Le professeur a alors avantage à se référer aux éléments de l'habileté 3 (présenter l'information): les objectifs et les tâches qui sont liés à cette dernière décrivent les étapes à taches qui sont nes a cette dernière décrivent les étapes à réaliser et peuvent servir de répères pour enceraer le suivi de l'activité.

Le Profil TIC a également été conçu de façon à ce que les obdans une même activité d'apprentissage. Revenons à notre exemple précédent. Il se peut fort bien que la présentation à réaliser soit élaborée dans le cadre d'un travail d'équipe (voir Massé, 2012). Le professeur pourra alors se référer aux objectifs collaborer en réseau (4.3) et agir de manière éthique et citoyenne (5.4) pour spécifier les étapes de même que les tâches qui assureront une collaboration efficace, puis pour vérifier si les étudiants se conforment aux droits inhérents à vérifier si les étudiants se conforment aux droits inhérents à la propriété intellectuelle.

Voici un autre exemple : le cours *Explorer* du Tremplin DEC du illustre aussi comment le Profil TIC des étudiants peut être utilisé avantageusement pour favoriser la réussite d'activités spécifiques. Explorer vise à permettre aux étudiants de valider leur choix de carrière tout en les aidant à développer diverses aptitudes. Le tableau 1 met en lumière la correspondance existant entre des activités et habiletés propres à ce cours existant entre des activités et habiletés propres à ce cours et des objectifs spécifiques au Profil TIC des étudiants. Les

professeurs ont, encore une fois ici, tout intérêt à s'appuyer sur le From pour spécifier les étapes à suivre affin de mener à bien une activité.

Ces exemples démontrent qu'il est tout à fait possible de tirer<br>profit des habiletés du Profil TIC à l'échelle d'une activité ou bien d'un cours. Cependant, c'est lorsqu'il est intégré à une approche-programme, au sein d'une démarche concertée et approche-programme, au sein d'une démarche concertée et structurée, que le Profil prend tout son sens et son utilité.

## *la démarche d'intégration du profil tic dans un programme*

Les portes sont grandes ouvertes pour l'intégration des TIC dans un programme d'études lorsque celui-ci se trouve dans une période clé de son évolution, où différentes occasions se présentent. Les étapes qui conduisent à l'intégration du Profil s'harmonisent bien avec celles de l'implantation d'un nouveau programme ainsi qu'avec celles de l'évaluation ou de la révision d'un programme existant. Ces moments privilégiés sont à considérer. D'autres occasions peuvent également être saisies au vol: réflexion sur la couleur du programme, révision des plans-cadres, mise en place d'un programme mobile ou des plans-cadres, mise en place d'un programme mobile ou d'un projet d'entreprise d'entrainement, etc.

Afin de soutenir la réalisation des travaux menant à l'intégration du Profil TIC, le Réseau REPTIC a mis en ligne un gration du Profil TIC, le Réseau REPTIC a mis en ligne un guide (Aubin, 2009) et diverses ressources<sup>2</sup> pour aiguiller les<br>externe du milieu celléciel Ce quide numeros une démande. acteurs du milieu collégial. Ce guide propose une démarche

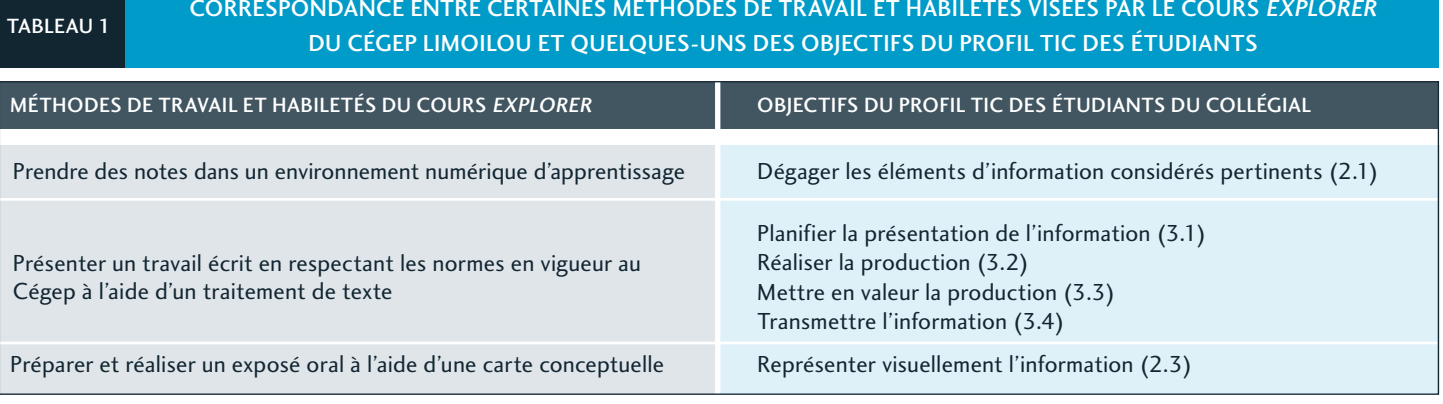

<sup>2</sup> L'on découvrira des ressources aidant à intégrer le Profil TIC à l'adresse [[reptic.qc.ca/dossiers/profil-tic-des-etudiants/integrer-le-profil/](http://www.reptic.qc.ca/dossiers/profil-tic-des-etudiants/integrer-le-profil/)].

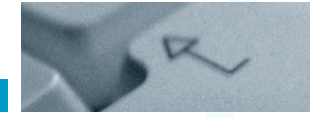

qui peut s'accorder avec les étapes d'implantation, de mise en il n'y a pas de recette unique, les collèges sont invités à coordonner l'intégration du Profil TIC à leur propre processus de gestion des programmes d'études. Accessibles dans la section «Intégrer le Profil» du site du Réseau REPTIC-tout comme le guide d'ailleurs —, les différentes ressources comprennent deux diaporamas qui rendent comptent des travaux d'intégration ayant été menés au Cégep de Granby (Dupont, 2011) gration ayant été menés au Cégep de Granby (Dupont, 2011) et au Cégep de Victoriaville (Boissonneault, Garneau-Angers et Ouellette, 2011).

Voyons, maintenant, comment intégrer le Profil TIC dans un thécaire, le conseiller TIC et d'autres intervenants œuvrant dans chacun des collèges peuvent être appelés à collaborer dans chacun des coneges peuvent être appelés à conaborer avec les professeurs pour participer à l'une ou à l'autre des étapes décrites ci-dessous.

### **ÉTAPE 1— Analyser le contexte d'utilisation des TIC propre au programme**

#### **DESCRIPTION**

Il est utile, avant de lancer le projet, de brosser un portrait du veut associer le Profil. Pour ce faire, une des premières étapes consiste à recenser les activités faisant déjà appel aux TIC dans les cours qui constituent ce programme. À l'aide d'une dans les cours qui constituent ce programme. À l'aide à une grille de collecte fort simple (voir la figure 2)<sup>3</sup>, i on demande aux professeurs de consigner les activités pédagogiques que d'associer ces activités aux habiletés du Profil TIC corresd'associer ces activités aux habiletés du Profil TIC correspondantes. La grille peut, par exemple, compiler le numéro et le titre du cours, une courte description de l'activité pédago-<br>gique (que le professeur doit rédiger en s'assurant de décrire les tâches liées aux TIC) et divers éléments jugés pertinents du point de vue de l'enseignement et de l'évaluation, et ce, eu égard aux technologies. L'on peut ensuite transposer ces informations dans une grille «habiletés-cours», qui associe, pour tous les cours du programme, les activités sollicitant les TIC et les habiletés du Profil qui leur correspondent. Cette grille sera très utile lorsqu'arrivera le moment de déterminer les habiletés du Profil qui seront à intégrer au programme les habiletés du Profil qui seront à intégrer au programme (voir l'étape 3), entre autres pour dégager celles qui n'y sont pas déjà abordées.

#### mise en contexte

En jetant un regard global sur les pratiques, cette étape perà préserver. Lors de cet exercice, les professeurs sont à même de constater qu'ils réalisent déjà un bon nombre d'activités pédagogiques soutenues par les TIC et qu'ils contribuent au pédagogiques soutenues par les TIC et qu'ils contribuent au développement d'habiletés du Profil.

À cette étape, certains collèges entreprennent aussi des dédes professeurs, des étudiants, des diplômés, des employeurs ou d'autres acteurs du milieu. Ces établissements cherchent ainsi à identifier les exigences qu'impliquent l'entrée dans le monde du travail et l'accès aux études universitaires eu égard à la maitrise d'habiletés informationnelles et technologiques. Dans la même perspective, ils souhaitent également dresser un portrait actuel de la situation de leurs programmes et des un portrait actuel de la situation de leurs programmes et des pratiques liées aux TIC qui y sont adoptées.

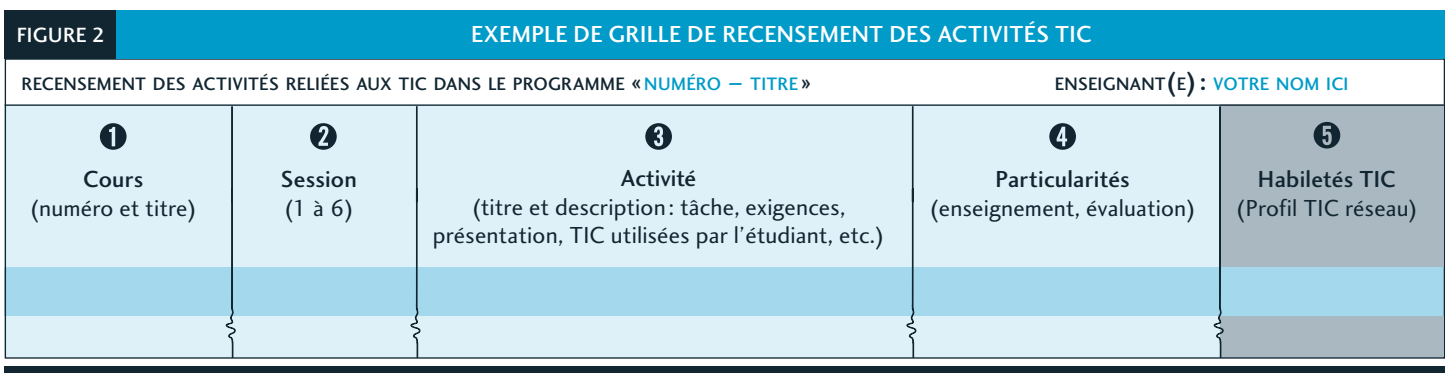

L'on peut télécharger un exemple plus complet de grille de recensement des activités TIC à l'adresse [[reptic.qc.ca/wp-content/uploads/2013/08/GRAN\\_](http://www.reptic.qc.ca/wp-content/uploads/2013/08/GRAN_2012-12_Trousse_TIC_Annexe2_500.A1-AetL_gabarit.docx) [2012-12\\_Trousse\\_TIC\\_Annexe2\\_500.A1-AetL\\_gabarit.docx\]](http://www.reptic.qc.ca/wp-content/uploads/2013/08/GRAN_2012-12_Trousse_TIC_Annexe2_500.A1-AetL_gabarit.docx).

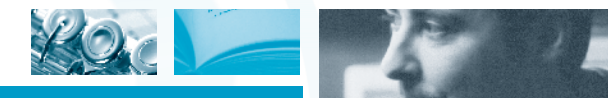

#### **ÉTAPE 2— Situer les TIC dans le programme**

### **DESCRIPTION**

Cette étape consiste à repérer l'usage potentiel qui pourrait tiques du programme d'études (buts généraux, objectifs et standards, etc.) et en s'appuyant sur les composantes des TIC qui y sont déjà présentes. On établira, ensuite, de possibles liens entre les habiletés énumérées dans le Profil TIC et les compétences relatives au programme. Cet exercice est l'occacompétences relatives au programme. Cet exercice est l'occasion de regarder ce dernier avec de nouvelles lunettes.

#### mise en contexte

Certains devis ministériels comportent des prescriptions qui que ce soit par rapport aux buts des programmes ou à leurs que ce soit par rapport aux buts des programmes ou à leurs objectifs et standards. Il est d'ailleurs possible, en portant un regard nouveau sur ces documents, d'identifier des situations où la nature d'une compétence, d'un élément de compétence ou d'un critère de performance suggère un usage pertinent des TIC.

Le contenu et la structure du Profil TIC permettent de lier assez aisément les compétences à développer dans un cours de la formation générale ou bien de la formation spécifique à des habiletés et à des objectifs précis, que ce soit dans un programme technique ou préuniversitaire. Le tableau 2 présente quelques exemples d'arrimage des compétences discisente queiques exemples à arrimage des compétences discr plinaires et des habiletés du Profil TIC.

Dans les divers programmes du réseau collégial, l'on retrouve mation, à la traiter et à la présenter. Plusieurs composantes de la formation collégiale sont aussi liées à la maitrise d'habiletés méthodologiques, cognitives ou technologiques. Par biletés méthodologiques, cognitives ou technologiques. Par exemple, 20 des 24 compétences du DEC en Techniques de

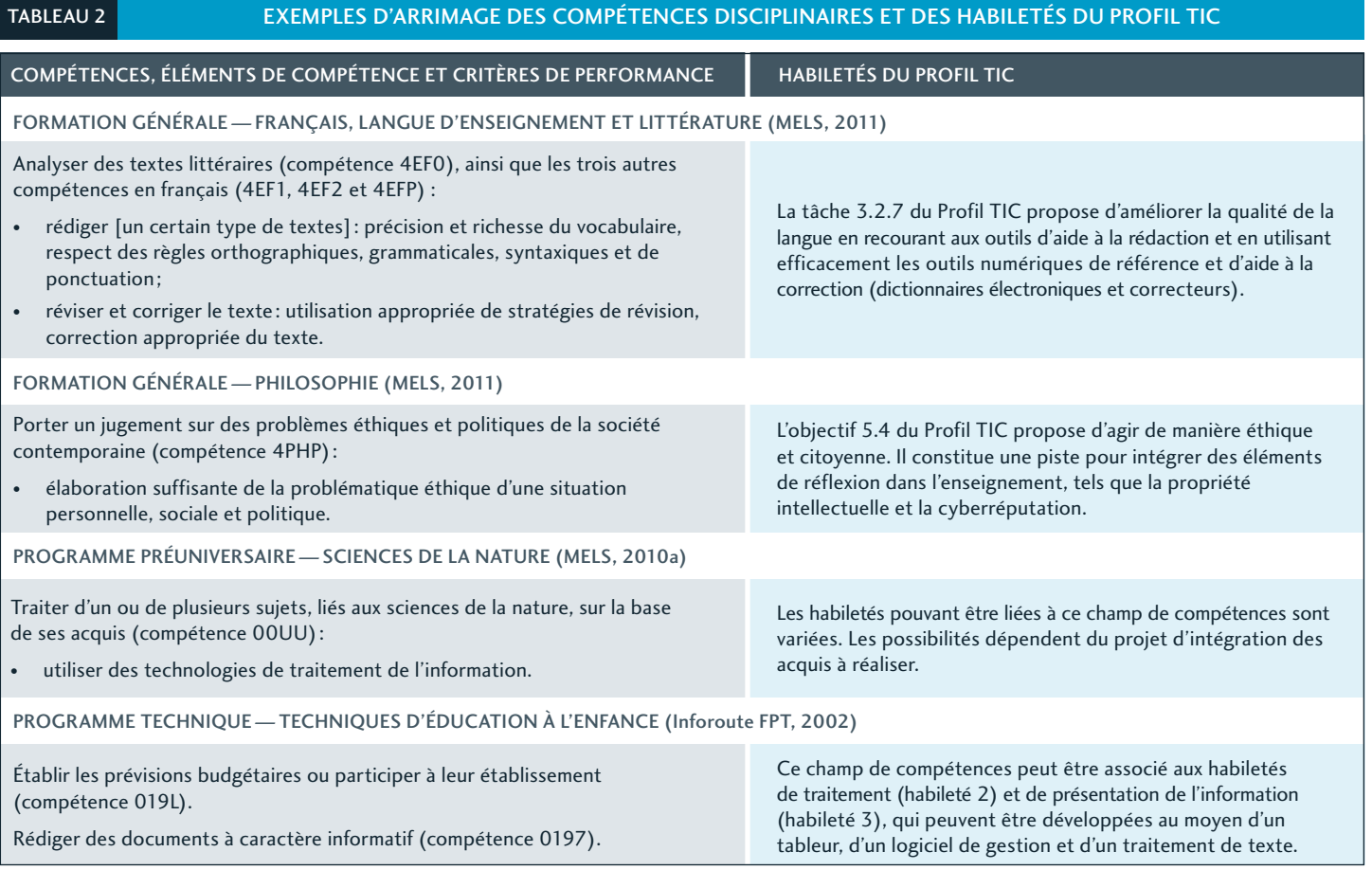

tourisme<sup>4</sup> sont associées à un contexte de réalisation lié de près ou de loin aux technologies. Dans d'autres programmes, c'est parmi les buts généraux que l'on retrouve des indications explicites: en Sciences humaines (MELS, 2010b) et en Sciences de la nature (MELS, 2010a), il est prescrit d'«utiliser les technologies de traitement de l'information appropriées», alors que dans le nouveau programme Arts, lettres et communication (MESRST, 2013), l'on doit «utiliser des méthodes munication (MESRST, 2013), i on doit «utiliser des méthodes de recherche et les technologies de l'information».

Dans le domaine de l'emploi, l'on a vu apparaitre, au cours tions de postes concernant l'utilisation des médias sociaux dans certains secteurs d'activités, comme le tourisme. Autre exemple, qui pourrait en surprendre plusieurs : dans des offres récentes de stages en éducation spécialisée, l'on demande aux étudiants de maitriser des habiletés qui leur permettent d'accompagner les ainés lorsque ceux-ci utilisent des technod'accompagner les ainés lorsque ceux-ci utilisent des technologies pour rester en contact avec leurs proches, s'informer et se divertir.

### **ÉTAPE 3— Élaborer le Profil TIC des étudiants d'un programme**

#### **DESCRIPTION**

À la suite de l'analyse de l'utilisation actuelle des TIC et de moment crucial où il faut établir le développement, progressif et cohérent, des habiletés du Profil. Pour cela, les habiletés TIC sont associées, de manière plus formelle, à des activités d'apprentissage et d'évaluation directement liées au développement des compétences du programme. Ceci peut être fait, pement des compétences du programme. Ceci peut être fait, entre autres, par l'intermédiaire de cours porteurs ou dans le cadre d'une approche par projet.

### MISE EN CONTEXTE

À ce stade, il importe de s'assurer que l'étudiant sera incité, de ressources spécifiques aux TIC, dans différents contextes. Il faut également se porter garant du fait qu'il développera ses stratégies, son autonomie ainsi que son efficacité et qu'il réalisera des apprentissages en profondeur. Cette préparation n'étant sans doute pas très éloignée des mesures déjà mises en place pour atteindre les nombreux autres objectifs des programmes, il suffit donc de reproduire le modèle de des programmes, il suffit donc de reproduire le modèle de concertation et de planification pédagogique en l'adaptant au contexte impliquant l'intégration des TIC.

Pour faciliter la gestion du partage des responsabilités liées à l'enseignement des habiletés du Profil, nous recommandons

le recours à une grine de correspondance habiteles-cours (voir la figure 3)<sup>3</sup>. Celle-ci permet de déterminer dans quel<br>cours il u que aposizzament esplicite d'une habileté dans cours il y aura enseignement explicite d'une habileté, dans ment, dans quel autre encore cette habileté fera l'objet d'une évaluation sommative. Les habiletés du Profil TIC peuvent être intégrées aux plans-cadres et associées à une variété de compétences, que ce soit dans la formation spécifique, au moyen des disciplines contributives ou dans la formation gémoyen des disciplines contributives ou dans la formation générale, conformément à l'approche-programme.

Le développement des habiletés, tout comme celui des compé-<br>tences propres à chaque programme d'études, est réparti sur plusieurs sessions. Il peut donc être vu comme un processus itératif, procédant par raffinements successifs, ceux-ci opérant à mesure que l'étudiant avance dans sa formation. La grille «habiletés-cours» permet de planifier cette évolution. Un profil de sortie collégial implique que l'on renforce les habiletés, que l'on complexifie les tâches et, enfin, que l'on augmente les exigences, d'un cours à l'autre et d'une session à l'autre. En première année, pour ce faire, les professeurs déterminent généralement des stratégies et des outils et ils utilisent de nombreux modèles et exemples tout en offrant un encadrement plus serré. Au fil des sessions, ils amèneront les étudiants à mobiliser leurs ressources et à intégrer leurs connaissances pour que ceux-ci aient la capacité de réaliser connaissances pour que ceux-ci aient la capacité de réaliser seuls et « en contexte » n'importe quelle tâche du Profil TIC, dans la mesure du possible.

Bien que ce ne soit nullement exigé, certains collèges ont mis de la maitrise des habiletés TIC minimales requises pour les programmes d'études de leur établissement dans lesquels le Profil est intégré. Cette reconnaissance prend généralement la forme d'une attestation. Le Cégep de Drummondville, par exemple, offre une attestation de réussite qui confirme qu'un étudiant maitrise l'ensemble des habiletés technologiques et informationnelles requises dans le programme technique auquel il est inscrit pour répondre aux exigences du marché auquel il est inscrit pour répondre aux exigences du marché du travail<sup>o</sup>. Il semble que les étudiants apprécient cette dernière et qu'elle soit reconnue par certaines universités et par certains employeurs.

- <sup>4</sup> Le devis ministériel du programme Techniques de tourisme compte 29 compé-<br>tences potentielles (tronc commun et voies de spécialisation), mais le DEC tences potentielles (tronc commun et voies de spécialisation), mais le DEC en Techniques de tourisme du Cégep de Granby en comporte 24.
- 5 L'on peut télécharger un exemple plus complet de grille de correspondance habiletés-cours à l'adresse [r[eptic.qc.ca/wp-content/uploads/2014/10/](http://www.reptic.qc.ca/wp-content/uploads/2014/10/Trousse-TIC-Annexe4-351.A0.xlsx) [Trousse-TIC-Annexe4-351.A0.xlsx](http://www.reptic.qc.ca/wp-content/uploads/2014/10/Trousse-TIC-Annexe4-351.A0.xlsx)].
- Pour consulter un exemple d'attestation de réussite émise par le Cégep de Drummondville, voir le document [[reptic.qc.ca/wp-content/uploads/](http://www.reptic.qc.ca/wp-content/uploads/2013/08/DRUM_2012-12_ATTESTATION-Certification_-TIC.pdf) 2013/ [08/DRUM\\_2012-12\\_ATTESTATION-Certification\\_-TIC.pdf](http://www.reptic.qc.ca/wp-content/uploads/2013/08/DRUM_2012-12_ATTESTATION-Certification_-TIC.pdf)].

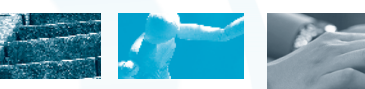

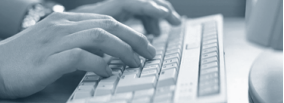

#### FIGURE 3 EXEMPLE DE GRILLE DE CORRESPONDANCE HABILETÉS-COURS

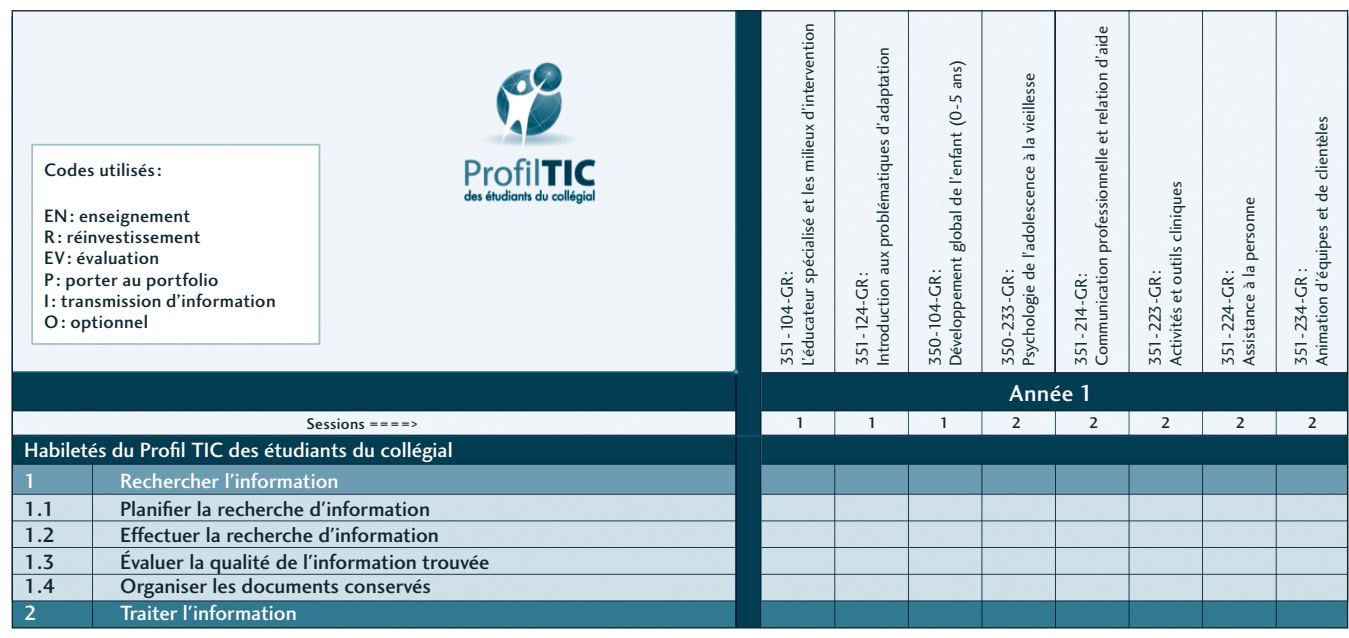

### **ÉTAPE 4— Planifier l'intégration du Profil TIC et passer à l'action**

#### DESCRIPTION

Une fois l'élaboration du Profil TIC terminée dans un profin de parcours, l'évaluation des accomplissements réalisés et des mesures mises en place par le programme permet d'apdes mesures mises en place par le programme permet d'apporter les correctifs nécessaires pour les prochaines cohortes.

#### MISE EN CONTEXTE

Un plan d'action et un échéancier sont des outils très utiles<br>à cette étape. Durant la mise en place du Profil TIC dans les cours, les professeurs peuvent aussi bien adapter leurs stracours, les professeurs peuvent aussi bien adapter leurs stratégies que leurs activités pédagogiques en fonction des objectifs fixés à l'étape précédente.

Lorsque vient la planification de l'intégration du Profil TIC l'avenir et de tenir compte de ce qui s'avèrera nécessaire pour implanter le Profil: perfectionnement des professeurs, ressources humaines (conseillers pédagogiques, bibliothécaire, sources humaines (conseillers pédagogiques, bibliothécaire, soutien technique), locaux, applications logicielles, équipements, etc.

Cela peut sembler difficile compte tenu des compressions<br>budgétaires annoncées dans le réseau de l'éducation, mais, de façon générale, on peut assumer que la grande majorité des collèges possèdent déjà les ressources, l'infrastructure et le matériel requis. Au surplus, la carte des produits et des services en éducation a subi une importante mutation ces dernières années: les logiciels libres prennent de plus en plus leur place; les applications gratuites sont nombreuses et de meilleure qualité; et les collèges ont maintenant accès à des plateformes pouvant répondre à de nombreux besoins. Quant au perfectionnement, le réseau collégial a développé une expertise importante en technopédagogie, expertise qui une expertise importante en technopédagogie, expertise qui est désormais fort accessible. Nous aborderons ces questions dans la prochaine section.

### **LES ÉTUDIANTS AU CŒUR DE LA DÉMARCHE**

Bien que le développement des habiletés liées aux TIC soit être assuré par les professeurs des programmes d'études, le principal intéressé - celui qui doit être au cœur de la démarche —, c'est l'étudiant. L'informer de la présence et de la pertinence du Profil TIC dans le programme qu'il a choisi pertinence du Profil Tic dans le programme qu'il a choisi s'avère un élément important pour la réussite de l'intégration

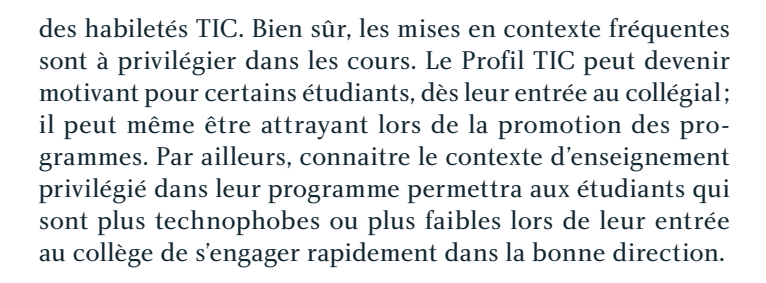

### *des ressources pour soutenir l'intégration des habiletés du profil tic*

Les professeurs voulant intégrer des habiletés du Profil TIC dans un cours ou dans un programme d'études ne partent pas de zéro, loin de là. Depuis l'élaboration de la première version du Profil TIC en 2009, de nombreuses ressources ont été développées et partagées pour soutenir ces pédagogues dans leurs démarches. Avec l'arrivée de la version 2014, de nouveaux outils sont mis à la disposition des collèges. Ces ressources sont conçues pour appuyer les professeurs planifiant l'intégration et la mise en œuvre du Profil TIC dans un cours ou dans un programme d'études, pour aider les conseillers pédagogiques à accompagner les équipes-programmes, mais aussi pour guider les étudiants quant au développement et à l'autoévaluation de leurs habiletés. Voici un aperçu du et à l'autoévaluation de leurs habiletés. Voici un aperçu du matériel disponible ou en cours de développement ainsi que des services offerts aux collèges.

#### *des ressources pour les étudiants et pour les professeurs*

Plusieurs ressources sont disponibles pour favoriser l'autorelatives au Profil TIC. Les professeurs et leurs collaborateurs relatives au Profil TIC. Les professeurs et leurs collaborateurs peuvent aussi y recourir pour parfaire leurs propres habiletés.

► Le site Diapason<sup>7</sup><br>Ce site propose aux étudiants du collégial et du premier cycle universitaire des ressources d'apprentissage dans le domaine de la recherche d'information. On y trouve des tutoriels, des vidéos, des guides, des outils de travail, des aide-mémoires, etc. Le site dédie aussi une section aux formateurs (profesetc. Le site dédie aussi une section aux formateurs (professeurs, bibliothécaires), comprenant notamment des scénarios et des astuces pédagogiques.

 $\blacktriangleright$  Les capsules vidéos du Profil TIC<sup>8</sup><br>Fruit d'une collaboration entre le Réseau REPTIC et le Cégep à distance, les capsules sont des tutoriels qui permettent de développer des habiletés du Profil TIC. Plus de 40 capsules sont déjà accessibles sur une chaine YouTube, en français et sont déjà accessibles sur une chaine YouTube, en français et en anglais, et 15 autres s'y ajouteront d'ici juin 2015.

 $\blacktriangleright$  Le matériel pédagogique IDIKO<sup>9</sup><br>Issues d'une collaboration entre le Cégep de Sainte-Foy et l'Université Laval, ces capsules sont destinées à l'apprentissage l'Université Laval, ces capsules sont destinées à l'apprentissage de l'édition et de l'imagerie numériques.

► Le site profiltic.qc.ca<br>La mise en ligne de ce site, visant à soutenir l'intégration du Profil TIC dans les collèges, se fera au cours de l'année 2014-2015<sup>10</sup>. Conçu principalement à l'intention des professeurs et des étudiants, le site offrira aux divers intervenants du réseau collégial une multitude de renseignements et d'outils: information générale sur le Profil, ressources d'apprentissage pour les étudiants (et pour nous tous!), témoignages et récits, scénarios pédagogiques, foire aux questions, etc. Le Réseau REPTIC collabore actuellement avec différents organismes et partenaires du milieu collégial pour recenser les nombreuses ressources disponibles en fonction des habiletés du Profil TIC, ressources disponibles en fonction des habitetes du Profil TIC, affin que i on puisse y avoir accès facilement et efficacement par l'entremise de ce répertoire unique.

*Bien que le développement des habiletés liées aux TIC soit une affaire institutionnelle [...], le principal intéressé [...], c'est l'étudiant.*

Le monde en images, Amélioration du français de même logiciels) produites par le Centre collégial de déveloplogiciels) produites par le Centre collègial de développement de matériel didactique (CCDMD)<sup>11</sup>

Conçues expressément pour répondre aux besoins ressentis dans les programmes collégiaux, ces diverses ressources facilitent l'apprentissage effectué à l'aide des technologies.

### *des ressources pour les professeurs et pour les autres intervenants du réseau collégial*

Il existe d'autres projets, ressources ou organismes qui permettent de soutenir i intégration des nabiletés du Profil TIC dans un cours ou dans un programme d'études à différents moments de la démarche.

- L'on peut consulter les ressources de Diapason à l'adresse [[mondiapason.ca](http://www.mondiapason.ca/)/].
- <sup>8</sup> Ces capsules sont accessibles sur la chaine YouTube [\[youtube.com/user/](http://www.youtube.com/user/profiltic)<br>profiltic]. Un tableau de correspondance entre les capsules vidéos et les profilitic]. Un tableau de correspondance entre les capsules vidéos et les<br>babiletée du Profil TIC dec étudiante 2014 est disponible à l'adresse free habiletés du Profil TIC des étudiants 2014 est disponible à l'adresse [\[goo.](http://goo.gl/1hd67k) [gl/1hd67k\]](http://goo.gl/1hd67k).
- <sup>9</sup> Les capsules IDIKO sont accessibles sur le site [[idiko.ca/p/videos.html\]](http://www.idiko.ca/p/videos.html).
- <sup>10</sup> L'adresse retenue pour le site Web du Profil TIC mène pour le moment au dossier «Profil TIC» sur le site REPTIC; voir [\[profiltic.qc.ca/\]](http://profiltic.qc.ca/).
- <sup>11</sup> Les ressources du CCDMD sont accessibles à partir du site [[ccdmd.qc.ca/\]](http://www.ccdmd.qc.ca/).

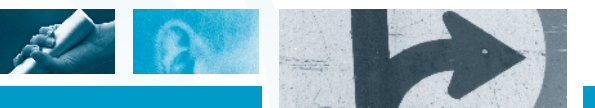

### Le dossier «Profil TIC des étudiants» du site REPTIC<sup>12</sup>

Bien qu'il soit principalement dédié aux répondants TIC<sup>13</sup> des collèges, les professeurs et les autres acteurs intéressés par l'utilisation des technologies peuvent consulter ce dossier, qui contient de l'information, des ressources et des outils visant, tout en animant le milieu, à promouvoir le Profil, mais sant, tout en animant le milieu, à promouvoir le Profil, mais aussi à planifier son intégration et à réaliser sa mise en œuvre.

## Une base de données permettant de suivre les démarches d'intégration du Profil TIC dans les collèges

Grâce à ce nouvel outil, qui deviendra accessible au début quer avec les répondants TIC des collèges ayant réalisé des quer avec les répondants TIC des collèges ayant réalisé des démarches d'intégration du Profil TIC dans un programme d'études particulier.

 $\blacktriangleright$  Le site Profweb<sup>14</sup><br>Destiné à la promotion des ressources numériques pouvant être employées au collégial, ce site regorge de publications inspirantes telles que des récits de professeurs, issus de différentes disciplines, ayant intégré les technologies à l'apprentissage et à l'enseignement. Il présente aussi divers outils et services qui facilitent l'intégration des TIC dans les collèges. Profweb est une mine d'or permettant de s'inspirer d'exemples Profweb est une mine d'or permettant de s'inspirer d'exemples concrets présentant des activités liées aux habiletés du Profil.

### $\blacktriangleright$  Le site FutursProfs<sup>15</sup>

Ce site a été conçu conjointement par le CCDMD et l'Univertant sur les compétences liées au désign pédagogique, dont bon nombre concernent des applications logicielles et des bon nombre concernent des applications logicielles et des scénarios pédagogiques à utiliser lors de la tenue d'activités visant à développer les habiletés du Profil.

▶ Des activités de formation non créditées, directement liées à l'intégration pédagogique des TIC en enseignement

Offertes par l'Association pour les applications pédagogiques de l'ordinateur au postsecondaire (APOP)<sup>36</sup>, ces activités ont<br>convent a sur chief des thématiques qui sont liées à des ha souvent pour objet des thématiques qui sont liées à des habiletés du Profil TIC.

## Des programmes universitaires de perfectionnement crédités dans le domaine de la pédagogie collégiale

Dans ces programmes offerts par PERFORMA aux établissements membres<sup>17</sup>, les technologies sont souvent des thèmes à l'étude Centius. l'étude. Certains cours concernent directement l'intégration des technologies à l'apprentissage et à l'enseignement.

#### *des ressources émanant des établissements*

Une démarche d'intégration des habiletés du Profil TIC des l'engagement des établissements. À cet égard, on observe que les collèges introduisant des objectifs liés au Profil TIC des étudiants au sein de leurs grandes orientations, telles que le plan d'aide à la réussite, le plan de développement des TIC et même le plan stratégique, sont de plus en plus nombreux: il est ainsi plus facile de justifier les actions et les ressources associées au développement des habiletés liées aux TIC chez les étudiants et de mobiliser le milieu pour atteindre ce but commun. On peut, dès lors, mieux arrimer l'intégration du Profil aux mécanismes comme les plans de travail annuels, les budgets attribués aux immobilisations, les programmes les budgets attribués aux immobilisations, les programmes de perfectionnement, la pédagogie de première année, les plans d'encadrement, etc.

L'intégration réussie du Profil TIC dans un collège dépend<br>de la mise en place de conditions pédagogiques et organisationnelles telles que le perfectionnement des professeurs, le développement d'activités et de stratégies pédagogiques, la développement d'activités et de stratégies pédagogiques, la création ou l'ajustement de services, le soutien technique approprié, l'accompagnement adéquat du personnel enseignant, la disponibilité de l'équipement et des applications nécessaires, etc. (Barrette et collab., 2011).

Les professeurs qui hésitent à intégrer les TIC dans leurs stratégies d'enseignement sont souvent ceux qui vivent beaucoup d'insécurité quant à l'utilisation des technologies et quant à<br>leurs propres habiletés techniques et technopédagogiques. Des ressources, un perfectionnement et un bon appui doivent être offerts à ces gens au moment où ils en ont besoin. On doit aussi pouvoir leur proposer de les accompagner d'une manière soutenue, pour les inviter à faire des pas vers l'avant aussitôt que possible. Ce soutien peut être apporté par les aussitôt que possible. Ce soutien peut être apporté par les conseillers pédagogiques, notamment par le répondant TIC,

- <sup>12</sup> Pour accéder au dossier «Profil TIC des étudiants» sur le site des REPTIC, consulter la page [[reptic.qc.ca/dossiers/profil-tic-des-etudiants/\]](http://www.reptic.qc.ca/dossiers/profil-tic-des-etudiants/).
- <sup>13</sup> Rappelons ici que les répondants TIC au collégial sont les personnes respon-<br>sables de l'intégration pédagogique des technologies à l'enseignement et à l'apprentissage, soit ceux identifiés par leur collège pour porter le dossier TIC et faire partie du réseau REPTIC. Ce sont généralement des conseillers TIC et faire partie du réseau REPTIC. Ce sont généralement des conseillers pédagogiques, mais ils occupent parfois d'autres fonctions.
- <sup>14</sup> Pour consulter les ressources offertes par Profweb, voir [[profweb.ca/\]](http://www.profweb.ca/).
- <sup>15</sup> Les ressources du projet FutursProfs sont accessibles à partir de l'adresse [[futursprofs.ca/\]](http://www.futursprofs.ca/).
- <sup>16</sup> L'on peut consulter le site de l'APOP à l'adresse [[apop.qc.ca/\]](http://apop.qc.ca/).
- <sup>17</sup> Pour plus de détails sur les programmes de PERFORMA, consulter le site [[usherbrooke.ca/performa/](http://www.usherbrooke.ca/performa/)].

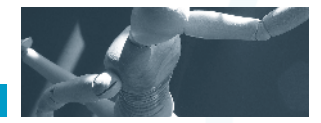

mais aussi par divers services du réseau. Il ne faut surtout pas des habiletés des professeurs et l'accompagnement continu des habiletés des professeurs et l'accompagnement continu sont des conditions qui contribuent à la réussite du projet.

Certains collèges bonifient ou adaptent les structures déjà en (par exemple, par le regroupement des services) et afin de faciliter la détection des étudiants éprouvant des difficultés technologiques importantes (notamment dans les cas de retour aux études). Les professeurs doivent savoir où diriger ceux dont la réussite scolaire pourrait être compromise faute de compétences numériques. De fait, il s'avère pertinent de mettre en place des moyens pour faciliter, pour les étudiants, mettre en place des moyens pour faciliter, pour les étudiants, l'utilisation des technologies (centres d'aide, tutorat, etc.).

Le corps enseignant a donc besoin de pouvoir compter sur l'implication des bibliothécaires<sup>18</sup> et des conseillers pédagogiques, sur les services informatiques, sur les services aux personnes-ressources et avec les services du collège pouvant être interpelés par la réussite des étudiants, les démarches être interpelés par la réussite des étudiants, les démarches découlant de l'utilisation des TIC peuvent être menées de manière cohérente et efficiente.

## le rôle de la concertation ainsi que de la collaboration dans l'intégration du profil tic

Comme on peut le constater, le réseau collégial se mobilise depuis plusieurs années dans le but d'offrir aux professeurs, aux étudiants et aux conseillers pédagogiques un cadre de référence (le Profil TIC des étudiants), l'accompagnement, les ressources et les outils nécessaires pour favoriser l'intégration des TIC dans les cours et dans les programmes d'études. Ces divers éléments visent aussi à soutenir tous ces acteurs au cours de l'importante démarche relative au développement des habiletés informationnelles, méthodologiques, cognitives des habiletés informationnelles, méthodologiques, cognitives et technologiques essentielles aux collégiens, aux travailleurs et citoyens d'aujourd'hui et de demain.

Nous vous convions à discuter de vos projets d'intégration, les membres de votre département, votre répondant TIC, le bibliothécaire de votre collège, les conseillers pédagogiques affectés à votre programme et la Direction des études. Que ce soit à l'échelle d'un cours, d'un programme d'études ou bien d'un établissement, la concertation et la collaboration bien d'un établissement, la concertation et la collaboration constituent, en ce qui a trait à l'intégration du Profil TIC, la meilleure piste à emprunter.

#### *références bibliographiques*

AUBIN, N. K. *Guide. Intégration du Profil TIC des étudiants du collégial dans un programme d'études*, Cégep régional de Lanaudière à L'Assomption, 2009 [[reptic.](http://www.reptic.qc.ca/wp-content/uploads/2013/08/LANL_2009-10_FR_guide-integration-profil-tic.pdf) qc.ca/wp-content/uploads/2013/00/LANL\_2009-10\_M\_guide-integration-<br>profil tic pdfl [profil-tic.pdf\]](http://www.reptic.qc.ca/wp-content/uploads/2013/08/LANL_2009-10_FR_guide-integration-profil-tic.pdf).

BARRETTE, C. et collab. « La grille d'analyse du scénario d'une activité péda-<br>gogique misant sur les TIC», Pédagogie collégiale, vol. 24, n° 4, été 2011 [aqpc. gogique misant sur les TIC», *reaagogie collégiale*, vol. 24, n° 4, été 2011 [[aqpc.](http://www.aqpc.qc.ca/UserFiles/File/pedagogie_collegiale/BaretteCollectif-Vol_24-4.pdf)<br>cs ca/HeerFilee/File/pedagogie\_collegiale/BaretteCollectif Vol. 24, 4 pdf1 [qc.ca/UserFiles/File/pedagogie\\_collegiale/BaretteCollectif-Vol\\_24-4.pdf](http://www.aqpc.qc.ca/UserFiles/File/pedagogie_collegiale/BaretteCollectif-Vol_24-4.pdf)].

BOISSONNEAULT, C., A. GARNEAU-ANGERS et L. OUELLETTE. « Certifier l'atteinte des habiletés TIC, c'est possible! L'intégration d'un profil TIC dans le programme des Sciences humaines», diaporama présenté dans le cadre d'une rencontre des REPTIC en juin 2011 [reptic.qc.ca/wp-content/uploads/2013/ rencontre des REPTIC en juin 2011 [\[reptic.qc.ca/wp-content/uploads/2013/](http://www.reptic.qc.ca/wp-content/uploads/2013/08/2011-06_VICT_integration-tic-sciences-humaines.pdf)<br>08/2011 06 VICT integration tic ccionces bumaines ndfl [08/2011-06\\_VICT\\_integration-tic-sciences-humaines.pdf\]](http://www.reptic.qc.ca/wp-content/uploads/2013/08/2011-06_VICT_integration-tic-sciences-humaines.pdf).

DUPONT, H. « L'intégration des TIC dans un programme d'études. Une potion<br>magique pour la cohérence et la concertation ? L'exemple de Techniques de tourisme», diaporama présenté dans le cadre d'une rencontre des REPTIC en tourisme », diaporama présenté dans le cadre d'une rencontre des REPTIC en juin 2011 [[reptic.qc.ca/wp-content/uploads/2013/08/2011-06\\_GRAN\\_inte](http://www.reptic.qc.ca/wp-content/uploads/2013/08/2011-06_GRAN_integration-tic-tourisme.pdf)[gration-tic-tourisme.pdf](http://www.reptic.qc.ca/wp-content/uploads/2013/08/2011-06_GRAN_integration-tic-tourisme.pdf)].

DUPONT, H., L. OUELLETTE et N. PERREAULT, « Le nouveau Profil TIC des<br>étudiants du collégial: pour développer des habiletés essentielles », Pédagogie étudiants du collégial : pour développer des habiletés essentielles », *Pédagogie collégiale*, vol. 28, n<sup>o</sup> 1, automne 2014 [[aqpc.qc.ca/UserFiles/file/Vol%2028%](http://www.aqpc.qc.ca/UserFiles/File/Vol%2028%20no%201/DupontCie-Vol_%2028-1.pdf) [20no%201/DupontCie-Vol\\_%2028-1.pdf\]](http://www.aqpc.qc.ca/UserFiles/File/Vol%2028%20no%201/DupontCie-Vol_%2028-1.pdf).

FLEURANT, N. «La maîtrise du processus de recherche en sciences humaines»,<br>Profweb, 18 octobre 2010 [profweb.ca/publications/recits/la-maitrise-du-pro-Profweb, 18 octobre 2010 [[profweb.ca/publications/recits/la-maitrise-du-pro](http://www.profweb.ca/publications/recits/la-maitrise-du-processus-de-recherche-en-sciences-humaines)[cessus-de-recherche-en-sciences-humaines\]](http://www.profweb.ca/publications/recits/la-maitrise-du-processus-de-recherche-en-sciences-humaines).

INFOROUTE DE LA FORMATION PROFESSIONNELLE ET TECHNIQUE (FTP).<br>«Programme d'études techniques – Techniques d'éducation à l'enfance (322.A0)», «Programme d'études techniques–Techniques d'éducation à l'enfance (322.A0)», Québec, Gouvernement du Québec, 2002 [\[inforoutefpt.org/progColDet.aspx?](http://inforoutefpt.org/progColDet.aspx?prog=365&sanction=1) [prog=365&sanction=1\]](http://inforoutefpt.org/progColDet.aspx?prog=365&sanction=1).

LEFEBVRE, S. «La publication d'un travail de recherche sur YouTube, source de motivation», Profweb, 26 aout 2013 [profweb.ca/publications/recits/la-publimotivation», Profweb, 26 aout 2013 [[profweb.ca/publications/recits/la-publi](http://www.profweb.ca/publications/recits/la-publication-d-un-travail-de-recherche-sur-youtube-source-de-motivation)[cation-d-un-travail-de-recherche-sur-youtube-source-de-motivation\]](http://www.profweb.ca/publications/recits/la-publication-d-un-travail-de-recherche-sur-youtube-source-de-motivation).

MARTIN, J. «Faciliter l'apprentissage de nouveaux concepts par l'exercice des cartes conceptuelles», Profweb, 4 juin 2012 [profweb.ca/publications/recits/ cartes conceptuelles », Profineb, 4 juin 2012 [profineb.ca/publications/recits/ [faciliter-l-apprentissage-de-nouveaux-concepts-par-l-exercice-des-cartes](http://www.profweb.ca/publications/recits/faciliter-l-apprentissage-de-nouveaux-concepts-par-l-exercice-des-cartes-conceptuelles)[conceptuelles\]](http://www.profweb.ca/publications/recits/faciliter-l-apprentissage-de-nouveaux-concepts-par-l-exercice-des-cartes-conceptuelles).

MASSÉ, J. «Quelques scénarios d'écriture réussis avec Google Docs », Profweb, 22 octobre 2012 [[profweb.ca/publications/recits/quelques-scenarios-d-ecriture](http://www.profweb.ca/publications/recits/quelques-scenarios-d-ecriture-reussis-avec-google-docs)[reussis-avec-google-docs\]](http://www.profweb.ca/publications/recits/quelques-scenarios-d-ecriture-reussis-avec-google-docs).

MESSIER, C. «Google Documents : pour résoudre les problèmes de partage et de collaboration», Profweb, 13 février 2012 [profweb.ca/publications/recits/googlecollaboration», Profweb, 13 février 2012 [\[profweb.ca/publications/recits/google](http://profweb.ca/publications/recits/google-documents-pour-resoudre-les-problemes-de-partage-et-de-collaboration)[documents-pour-resoudre-les-problemes-de-partage-et-de-collaboration](http://profweb.ca/publications/recits/google-documents-pour-resoudre-les-problemes-de-partage-et-de-collaboration)].

MINISTÈRE DE L'ÉDUCATION, DU LOISIR ET DU SPORT. *Formation générale commune, propre et complémentaire aux programmes d'études conduisant au diplôme d'études collégiales*, Québec, Gouvernement du Québec, 2011 [[collections.banq.](http://collections.banq.qc.ca/ark:/52327/bs2068304) [qc.ca/ark:](http://collections.banq.qc.ca/ark:/52327/bs2068304)/52327/bs2068304].

 $18$  Les professionnels des collèges rattachés aux sciences de la bibliothéconomie occupent généralement des postes de bibliothécaires professionnels ou de occupent généralement des postes de bibliothécaires professionnels ou de spécialistes en moyens et techniques d'enseignement (SMTE).

# *Pratique partagée*

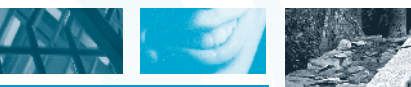

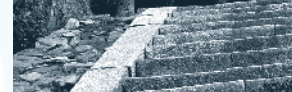

MINISTÈRE DE L'ÉDUCATION, DU LOISIR ET DU SPORT. *Programme d'études*  Québec, 2010a [mesrs.gouv.qc.ca/fileadmin/contenu/documents\_soutien/ Québec, 2010a [\[mesrs.gouv.qc.ca/fileadmin/contenu/documents\\_soutien/](http://www.mesrs.gouv.qc.ca/fileadmin/contenu/documents_soutien/Ens_Sup/Collegial/Form_collegiale/Programmes_Etudes_Preuniversitaires/200.B0_Sciences_nature.pdf) [Ens\\_Sup/Collegial/Form\\_collegiale/Programmes\\_Etudes\\_Preuniversitaires/200.](http://www.mesrs.gouv.qc.ca/fileadmin/contenu/documents_soutien/Ens_Sup/Collegial/Form_collegiale/Programmes_Etudes_Preuniversitaires/200.B0_Sciences_nature.pdf) [B0\\_Sciences\\_nature.pdf](http://www.mesrs.gouv.qc.ca/fileadmin/contenu/documents_soutien/Ens_Sup/Collegial/Form_collegiale/Programmes_Etudes_Preuniversitaires/200.B0_Sciences_nature.pdf)].

MINISTÈRE DE L'ÉDUCATION, DU LOISIR ET DU SPORT. *Programme d'études*  2010b [mesrs.gouv.qc.ca/fileadmin/contenu/documents\_soutien/Ens\_Sup/ 2010b [mesrs.gouv.qc.ca/meadmin/contenu/documents\_soutien/Ens\_Sup/<br>Collogial/Eorm\_collogialo/Programmos\_Etudos\_Prounivorsitairos/300-A0 [Collegial/Form\\_collegiale/Programmes\\_Etudes\\_Preuniversitaires/300.A0\\_](http://www.mesrs.gouv.qc.ca/fileadmin/contenu/documents_soutien/Ens_Sup/Collegial/Form_collegiale/Programmes_Etudes_Preuniversitaires/300.A0_Sciences_humaines.pdf) [Sciences\\_humaines.pdf](http://www.mesrs.gouv.qc.ca/fileadmin/contenu/documents_soutien/Ens_Sup/Collegial/Form_collegiale/Programmes_Etudes_Preuniversitaires/300.A0_Sciences_humaines.pdf)].

MINISTÈRE DE L'ENSEIGNEMENT SUPÉRIEUR, DE LA RECHERCHE, DE LA SCIENCE ET DE LA TECHNOLOGIE. Programme d'études préuniversitaires-Arts, lettres et communication (500.A1), Québec, Gouvernement du Québec, 2013 *letters* [mesrs.gouv.qc.ca/fileadmin/contenu/documents\_soutien/Ens\_Sup/Collegial/ [[mesrs.gouv.qc.ca/fileadmin/contenu/documents\\_soutien/Ens\\_Sup/Collegial/](http://www.mesrs.gouv.qc.ca/fileadmin/contenu/documents_soutien/Ens_Sup/Collegial/Form_collegiale/Programmes_Etudes_Preuniversitaires/500.A1_Arts_lettres_communications.pdf) [Form\\_collegiale/Programmes\\_Etudes\\_Preuniversitaires/500.A1\\_Arts\\_lettres\\_](http://www.mesrs.gouv.qc.ca/fileadmin/contenu/documents_soutien/Ens_Sup/Collegial/Form_collegiale/Programmes_Etudes_Preuniversitaires/500.A1_Arts_lettres_communications.pdf) [communications.pdf\]](http://www.mesrs.gouv.qc.ca/fileadmin/contenu/documents_soutien/Ens_Sup/Collegial/Form_collegiale/Programmes_Etudes_Preuniversitaires/500.A1_Arts_lettres_communications.pdf).

PERREAULT, N. «Contribuer au développement des habiletés technologiques et informationnelles des étudiants: vous le faites déjà!», Profweb, 22 octobre 2012 [profweb.ca/publications/articles/contribuer-au-developpement-des-habiletes-[[profweb.ca/publications/articles/contribuer-au-developpement-des-habiletes](http://www.profweb.ca/publications/articles/contribuer-au-developpement-des-habiletes-technologiques-et-informationnelles-des-etudiants-vous-le-faites-deja)[technologiques-et-informationnelles-des-etudiants-vous-le-faites-deja\]](http://www.profweb.ca/publications/articles/contribuer-au-developpement-des-habiletes-technologiques-et-informationnelles-des-etudiants-vous-le-faites-deja).

RHÉAUME, C., D. THIBAULT et C. VEILLEUX. «Des blogues pour le suivi individuel des étudiants: un tremplin pour des projets orientants», Profweb, 21 avril 2014 [profweb.ca/publications/recits/des-blogues-pour-le-suivi-individuel-des-etu-[[profweb.ca/publications/recits/des-blogues-pour-le-suivi-individuel-des-etu](http://www.profweb.ca/publications/recits/des-blogues-pour-le-suivi-individuel-des-etudiants-un-tremplin-pour-des-projets-orientants)[diants-un-tremplin-pour-des-projets-orientants\]](http://www.profweb.ca/publications/recits/des-blogues-pour-le-suivi-individuel-des-etudiants-un-tremplin-pour-des-projets-orientants).

Analyste en informatique de formation, Huguette DUPONT œuvre d'abord chef de projet. Mais sa passion pour l'éducation l'amène à réorienter sa carrière. Elle devient formatrice en entreprise tout en étudiant la technopédagogie. Elle enseigne ensuite à la formation continue du Cégep de Granby, où elle devient conseillère pédagogique et répondante TIC en 2004. Passionnée par l'accompagnement des professeurs, elle développe une expertise dans le par raccompagnement des professeurs, elle développe une expertise dans le soutien aux programmes. Elle anime l'équipe de travail du Profil TIC depuis sa création.

hdupont@cegepgranby.qc.ca

Lorraine OUELLETTE œuvre dans le réseau collégial depuis plusieurs années.<br>Professeure pendant plus de 20 ans, elle décide d'ajouter à ses compétences une maitrise en Technologies éducatives, ce qui lui permet d'accéder à un poste de conseillère pédagogique consacré spécifiquement à l'intégration des TIC dans l'enseignement et les apprentissages. Depuis longtemps déjà, elle collabore aux travaux du Réseau des répondantes et répondants TIC, et plus collabore aux travaux du Réseau des répondantes et répondants TIC, et plus spécifiquement au développement du Profil TIC.

Ouellette.Lorraine@cgpvicto.qc.ca

Nicole PERREAULT a amorcé sa carrière collégiale comme professeure de ciation pour les applications pédagogiques de l'ordinateur au postsecondaire (APOP) et du Bulletin collégial des technologies de l'information et des communications (bulletin CLIC) avant de devenir conseillère pédagogique TIC au Collège Édouard-Montpetit. Depuis 2005, Nicole est l'animatrice du Réseau des répondantes et répondants TIC (Fédération des cégeps), qui regroupe les conseillers pédagogiques TIC du milieu collégial. Elle a écrit de nombreux articles et donné différents ateliers sur l'utilisation pédagogique nombreux articles et donné américins ateliers sur l'utilisation pédagogique des TIC. Leffet du recours à ces technologies sur la réussite l'intéresse tout<br>particulièrement particulièrement.

Revue des sciences

de l'éducation

nicole.perreault@fedecegeps.qc.ca

#### Depuis sa création en 1975, la Revue des sciences de l'éducation favorise la diffusion des résultats de recherche en éducation.

Chaque numéro de cette publication francophone propose à ses lecteurs:

- 1. des articles qui présentent des résultats de recherche de nature théorique ou empirique;
- 2, des documents, regroupant des notes de recherche, débats, essais critiques ou discussions de questions relatives à l'éducation;
- 3. des recensions critiques d'ouvrages pertinents au domaine de l'éducation.

La rigueur de la politique de sélection des textes en fait un outil de formation privilégié pour les professionnels qui évoluent dans le domaine de l'éducation, les enseignants et les étudiants inscrits aux cycles supérieurs. La Revue publie trois numéros par année, d'une dizaine d'articles chacun (janvier/mai/octobre), dont au moins deux numéros à vocation thématique. Il est à noter que ces derniers peuvent devenir un excellent complément à un cours.

La Revue des sciences de l'éducation est une belle fenêtre pour les auteurs, puisque les lecteurs proviennent d'un peu partout à travers le monde (Canada, France, Belgique, Japon, États-Unis, Suisse, etc.). À ce titre, une section du site Web leur est destinée afin de les soutenir lorsqu'ils veulent proposer un texte. Toutes les informations relatives à la Revue, ainsi que les consignes de soumission d'un article sont disponibles sur le site Web de la Revue des sciences de l'éducation:

#### www.rse.umontreal.ca

#### -444 hiver 2015 vol. 28, no 2 **pédagogie collégiale** 25